### **SKRIPSI**

# **SISTEM INFORMASI INJECT CEISA 4.0 BERBASI WEB UNTUK MEMBUAT DOKUMEN BEA CUKAI 4.0 (BC 4.0) PADA PT. PATCO ELEKTRONIK TEKNOLOGI DI CIKARANG**

# *WEB-BASED INJECT CEISA 4.0 INFORMATION SYSTEM FOR CREATING CUSTOMS 4.0 (BC 4.0) DOCUMENTS AT PT. PATCO ELEKTRONIK TEKNOLOGI IN CIKARANG*

Diajukan untuk memenuhi salah satu syarat

memperoleh Gelar Sarjana Komputer

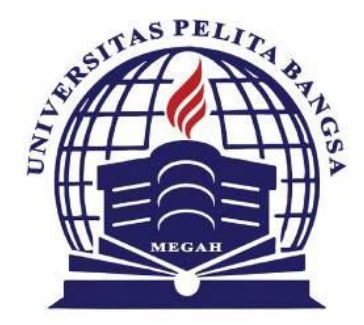

Disusun oleh:

Nama : Saqmiyardi

NIM : 312110001

## **PROGRAM STUDI TEKNIK INFORMATIKA**

#### **FAKULTAS TEKNIK**

## **UNIVERSITAS PELITA BANGSA**

### **BEKASI**

**2024**

#### **LEMBAR PERSETUJUAN SKRIPSI**

## **SISTEM INFORMASI INJECT CEISA 4.0 BERBASI WEB UNTUK MEMBUATDOKUMEN BEA CUKAI 4.0 (BC 4.0) PADA PT. PATCO ELEKTRONIK TEKNOLOGI DI CIKARANG**

Disusun oleh:

#### **Saqmiyardi**

312110001

Telah diperiksa dan disahkan pada tanggal : 14 Januari 2024

**Dosen Pembimbing 1**

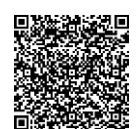

**Sufajar Butsianto, S.Kom., M.Kom. NIDN.0424068106**

**Dosen Pembimbing 2**

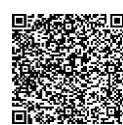

**Retno Fitri Astuti, S.T., M.T. NIDN.0413097702**

Mengetahui : **Ketua Program Studi Teknik Informatika**

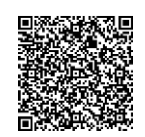

**Wahyu Hadikristanto, S.Kom., M.Kom. NIDN.0415088207**

#### **LEMBAR PENGESAHAN**

## **SISTEM INFORMASI INJECT CEISA 4.0 BERBASI WEB UNTUK MEMBUATDOKUMEN BEA CUKAI 4.0 (BC 4.0) PADA PT. PATCO ELEKTRONIK TEKNOLOGI DI CIKARANG**

Disusun oleh:

#### **Saqmiyardi**

312110001

Telah dipertahankan didepan Dewan Penguji pada tanggal : 14 Januari 2024

**Dosen Penguji 1**

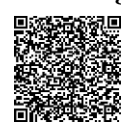

**Muhammad Najamuddin D.M, S.Kom., M.Kom. NIDN.0425098802**

**Dosen Pembimbing 1**

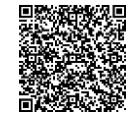

**Sufajar Butsianto, S.Kom., M.Kom. NIDN.0424068106**

Mengetahui :

**Ketua Program Studi Teknik Informatika**

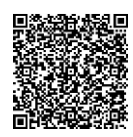

**Wahyu Hadikristanto, S.Kom., M.Kom. NIDN.0415088207**

**Dekan Fakultas Teknik**

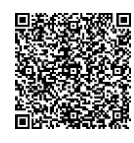

**Putri Anggun Sari, S.Pt., M.Si. NIDN.0424088403**

**Dosen Penguji 2**

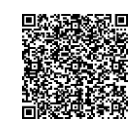

**Edora, S.Pd., M.Pd. NIDN.0401099001**

#### **Dosen Pembimbing 2**

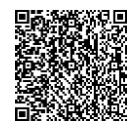

**Retno Fitri Astuti, S.T., M.T. NIDN.0413097702**

# **PERNYATAAN KEASLIAN SKRIPSI**

Sebagai mahasiswa Universitas Pelita Bangsa, yang bertanda tangan dibawah ini, saya:

Nama: Saqmiyardi

NIM : 312110001

Menyatakan bahwa karya ilmiah saya yang berjudul:

"Sistem Informasi Inject Ceisa 4.0 Berbasis Web Untuk Membuat Dokumen Bea Cukai (BC 4.0) Pada PT. Patco Elektronik Teknologi di Cikarang"

merupakan karya asli saya (kecuali cuplikan dan ringkasan yang masing-masing telah saya jelaskan sumbernya dan perangkat pendukung seperti laptop dll). Apabila dikemudian hari, karya saya disinyalir bukan karya asli saya, yang disertai dengan bukti-bukti yang cukup, maka saya bersedia untuk dibatalkan gelar saya beserta hak dan kewajiban yang melekat pada gelar tersebut. Demikian Surat pernyataan ini saya buat dengan sebenarnya.

> Dibuat di: Bekasi Tanggal : 6 Januari 2024

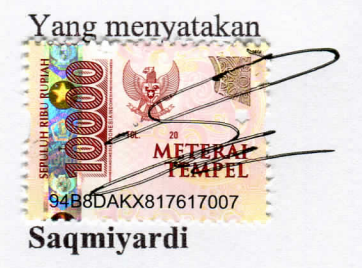

# PERNYATAAN PERSETUJUAN PUBLIKASI KARYA ILMIAH UNTUK KEPENTINGAN AKADEMIS

Sebagai mahasiswa Universitas Pelita Bangsa, yang bertanda tangan dibawah ini, saya:

Nama: Saqmiyardi

**NIM**  $: 312110001$ 

Demi mengembangkan ilmu pengetahuan, menyetujui untuk memberikan kepada Universitas Pelita Bangsa Hak Bebas Royalti Non-Eksklusif (Non-Exclusive Royalty-Free Right) atas karya ilmiah saya yang berjudul:

"Sistem Informasi Inject Ceisa 4.0 Berbasis Web Untuk Membuat Dokumen Bea Cukai (BC 4.0) Pada PT. Patco Elektronik Teknologi di Cikarang"

Beserta perangkat yang diperlukan (bila ada). Dengan Hak Bebas Royalti Non-Eksklusif ini, Universitas Pelita Bangsa berhak untuk menyimpan data, mengcopy ulang, mempergunakan dan mengelola dalam bentuk database, serta mendistribusikan dan menampilkan/mempublikasikan karya ilmiah ini di internet atau media lain untuk kepentingan akademis tanpa ijin dari saya selama tetap mencantumkan saya sebagai penulis dan pemilik hak cipta. Segala bentuk tuntutan hukum yang timbul atas pelanggaran Hak Cipta karya ilmiah ini menjadi tanggungjawab saya pribadi. Demikian surat pernyataan ini saya buat dengan sebenarnya.

> Dibuat di: Bekasi Tanggal : 6 Januari 2024

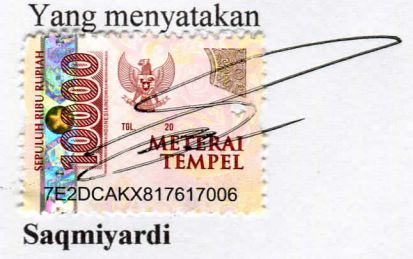

#### **UCAPAN TERIMA KASIH**

Dengan memanjatkan puji syukur kehadirat Allah SWT, Tuhan Yang Maha Pengasih dan Maha Penyayang yang telah melimpahkan segala rahmat, hidayah, dan inayah-Nya kepada penulis sehingga skripsi dengan judul "SISTEM INFORMASI INJECT CEISA 4.0 BERBASI WEB UNTUK MEMBUAT DOKUMEN BEA CUKAI 4.0 (BC 4.0) PADA PT. PATCO ELEKTRONIK TEKNOLOGI DI CIKARANG" dapat penulis selesaikan sesuai dengan rencana karena dukungan dari berbagai pihak yang tidak ternilai besarnya. Oleh karena itu penulis menyampaikan terima kasih kepada:

- 1. Bapak Hamzah Muhammad Mardi Putra, S.K., M. M., selaku Rektor Fakultas Teknik Universitas Pelita Bangsa.
- 2. Ibu Putri Anggun Sari S.Pt., M.Si, selaku Dekan Fakultas Universitas Pelita Bangsa
- 3. Bapak Wahyu Hardikristanto, S, Kom., M. Kom, selaku ketua Program Studi Teknik Informatika.
- 4. Bapak Sufajar Butsianto, S.Kom., M.Kom, dan Ibu Retno Fitri Astuti, S.T., M.T., selaku Dosen Pembimbing yang telah memberikan bimbingan dan masukan kepada penulis.
- 5. Seluruh Dosen Universitas Pelita Bangsa, yang telah mendidik dan memberikan pengetahuan yang tak ternilai kepada penulis selama mengikuti perkuliahan.
- 6. Semua staf PT. Patco Elektronik Teknologi yang telah memberikan data-data untuk keperluan penyususan tugas akhir ini hingga terbentuknya sistem aplikasi.
- 7. Orang tua dan keluarga tercinta yang telah memberikan dukungan moril, doa dan kasih sayang.
- 8. Teman-teman Program Studi Teknik Informatika, Fakultas Teknik, Universitas Pelita Bangsa.

Semoga Tuhan Yang Maha Esa memberikan balasan yang lebih besar kepada beliaubeliau dan pada akhirnya penulis berharap bahwa penulisan skripsi ini dapat bermanfaat dan berguna sebagaimana mestinya.

Bekasi, 06 Januari 2024

 $\rightarrow$ 

Saqmiyardi

#### **ABSTRAK**

<span id="page-7-0"></span>CEISA (*Customs-Excise Intergrated System and Automation*) merupakan sistem integrasi seluruh layanan Direktorat Jenderal Bea dan Cukai kepada semua pengguna jasa yang bersifat publik sehingga semua pengguna jasa sebagai *user* dapat mengakses sistem CEISA tanpa terbatasi ruang dan tempat, secara umum CEISA 4.0 merupakan program aplikasi berbasis komputer yang digunakan untuk kepentingan pengelolaan dalam kegiatan kepabeanan di Indonesia. Penerapan dalam menggunakan CEISA 4.0 pada PT. Patco Elektronik Teknologi untuk membuat dokumen BC 4.0 belum maksimal, penggunaan email dalam mengirim *Delivery Order, Invoice, Packing List,* BC 4.0 dan SPPB (Surat Persetujuan Pemasukan Barang) sering terjadi penumpukan data dan kurang efektif. Proses input dokumen BC 4.0 di CEISA 4.0 secara manual sering terjadi kesalahan dan memakan waktu yang lama sehingga terjadi keterlambatan dalam proses pemasukan barang dari vendor TLDDP (Tempat Lain Dalam Daerah Pabean). Penelitiam ini menggunakan metode *Waterfall*, metode perancangan berbasis objek, bahasa pemograman *HTML*, *PHP*, *Javascript*, data base *phpMyAdmin*. Hasil yang diperoleh yaitu sebuah aplikasi Sistem Inject CEISA 4.0 Berbasis WEB Untuk Membuat Dokumen Bea Cukai 4.0 (BC 4.0) yang dapat diakase dengan jaringan internet sehingga dapat mengatasi masalah yang ada diperusahan, agar mempercepat dan dapat meminimalisir kesalahan dalam proses membuat dokumen BC 4.0 sehingga proses pemasukan barang dari Vendor TLDDP lebih efektif dan efesien.

Kata kunci: CEISA 4.0, BC 4.0, PHP, HTML,PHP

#### **ABSTRACT**

<span id="page-8-0"></span>*CEISA (Customs-Excise Integrated System and Automation) is an integration system for all services of the Directorate General of Customs and Excise to all public service users so that all service users as users can access the CEISA system without being limited by space and location, in general CEISA 4.0 is an application program computer-based used for management purposes in customs activities in Indonesia. Implementation of using CEISA 4.0 at PT. Patco Electronics The technology for creating BC 4.0 documents is not optimal, the use of email to send Delivery Orders, Invoices, Packing Lists, BC 4.0 and SPPB (Letter of Approval for Import of Goods) often results in data accumulation and is less effective. The process of manually inputting BC 4.0 documents in CEISA 4.0 often causes errors and takes a long time, resulting in delays in the process of importing goods from TLDDP (Other Places in the Customs Area) vendors. This research uses the Waterfall method, object-based design method, HTML, PHP, Javascript programming language, phpMyAdmin data base. The results obtained are a WEB-based CEISA 4.0 Inject System application for creating Customs 4.0 (BC 4.0) documents which can be accessed using an internet network so that it can overcome existing problems in the company, in order to speed up and minimize errors in the process of creating BC 4.0 documents so that the process Importing goods from TLDDP Vendors is more effective and efficient.*

*Keywords*: *CEISA 4.0, BC 4.0, PHP, HTML,PHP.*

## **DAFTAR ISI**

<span id="page-9-0"></span>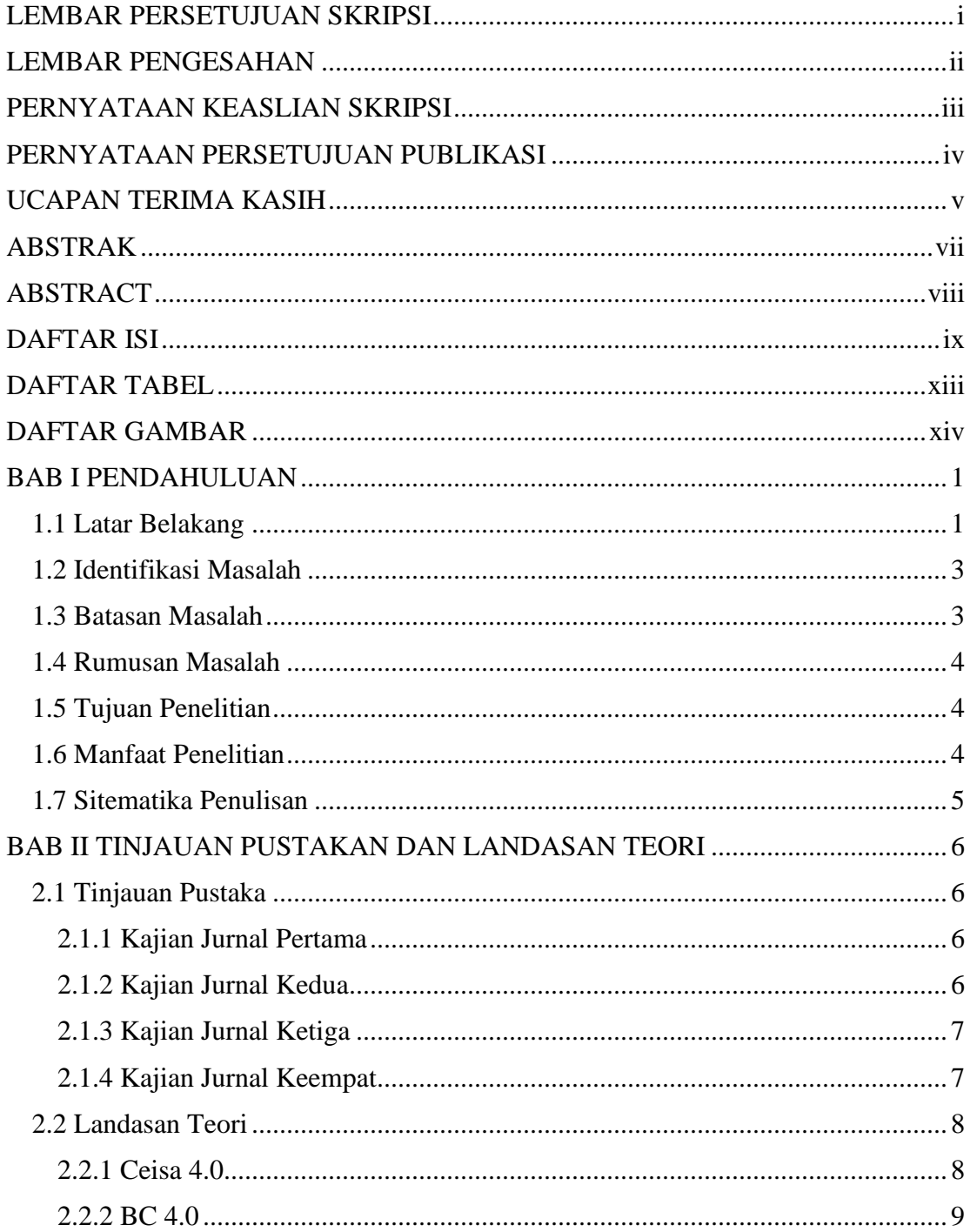

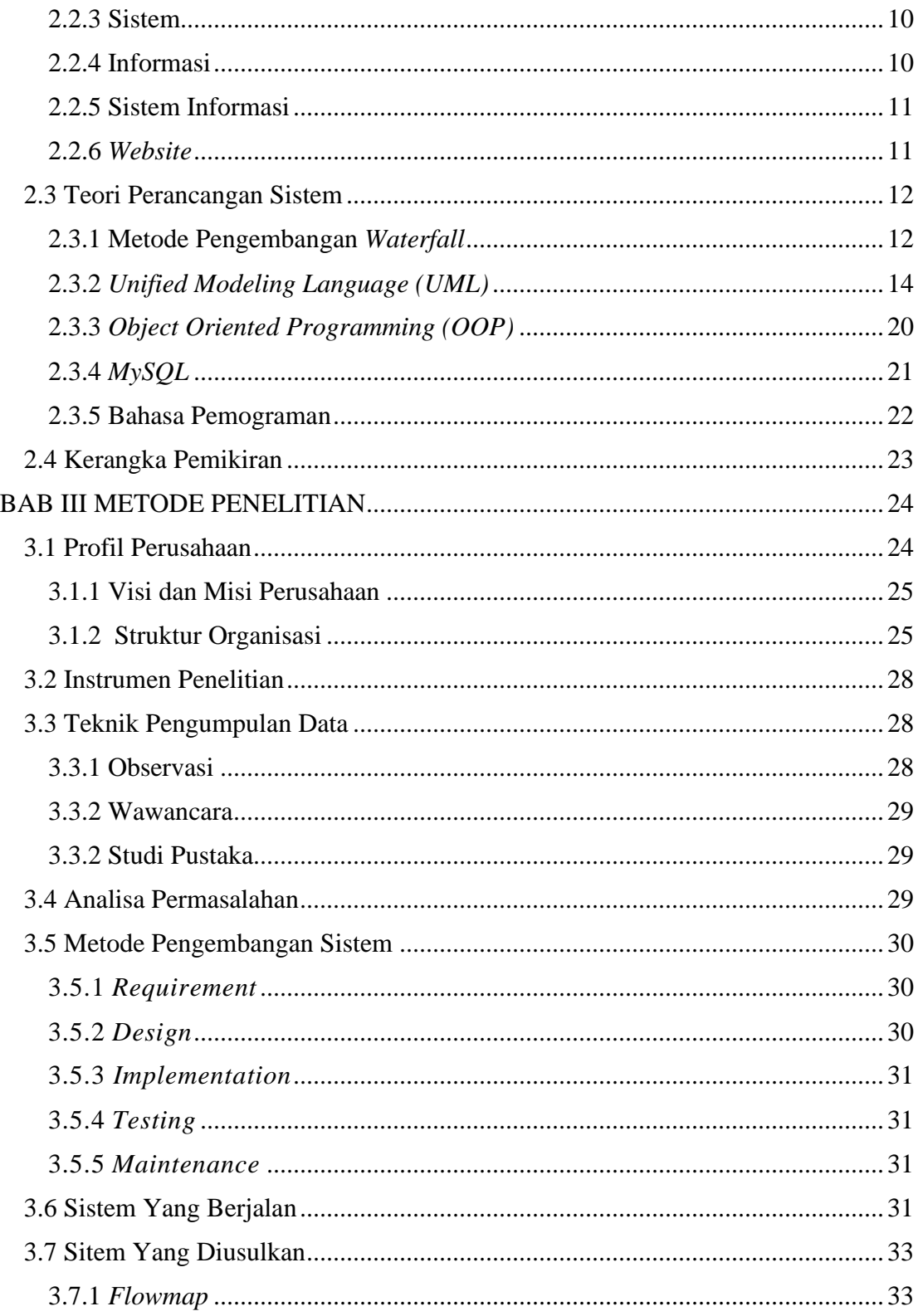

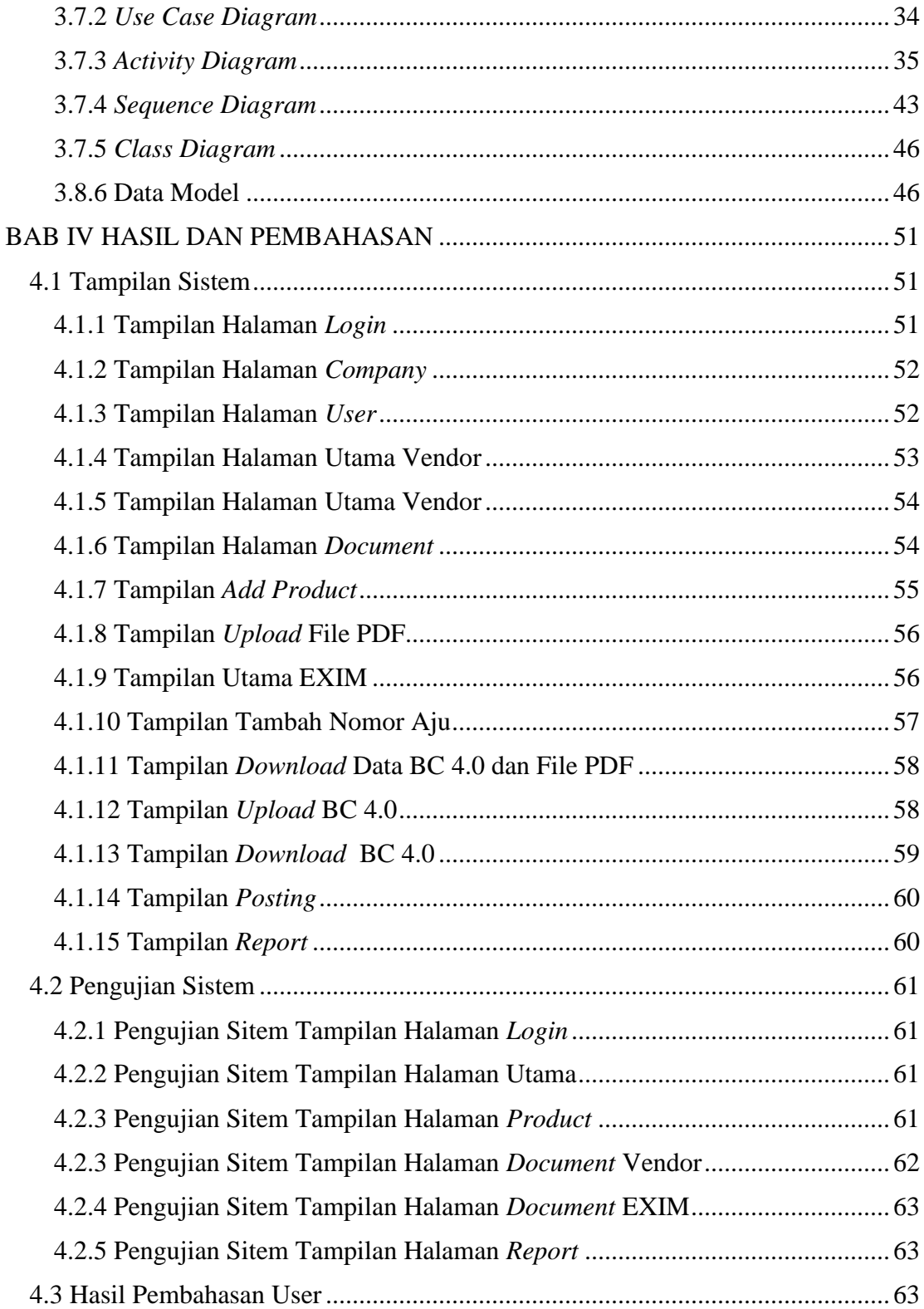

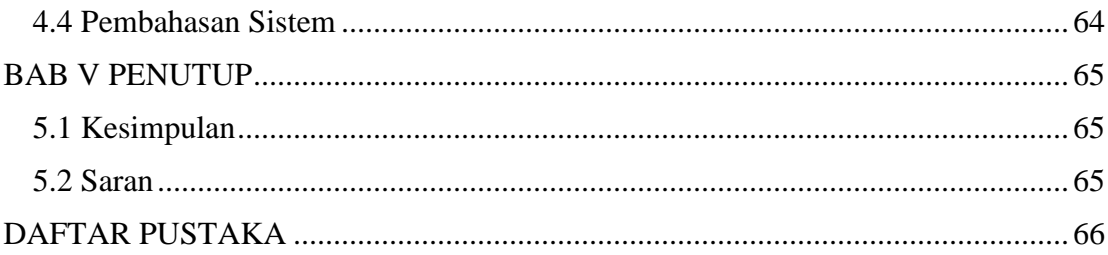

## **DAFTAR TABEL**

<span id="page-13-0"></span>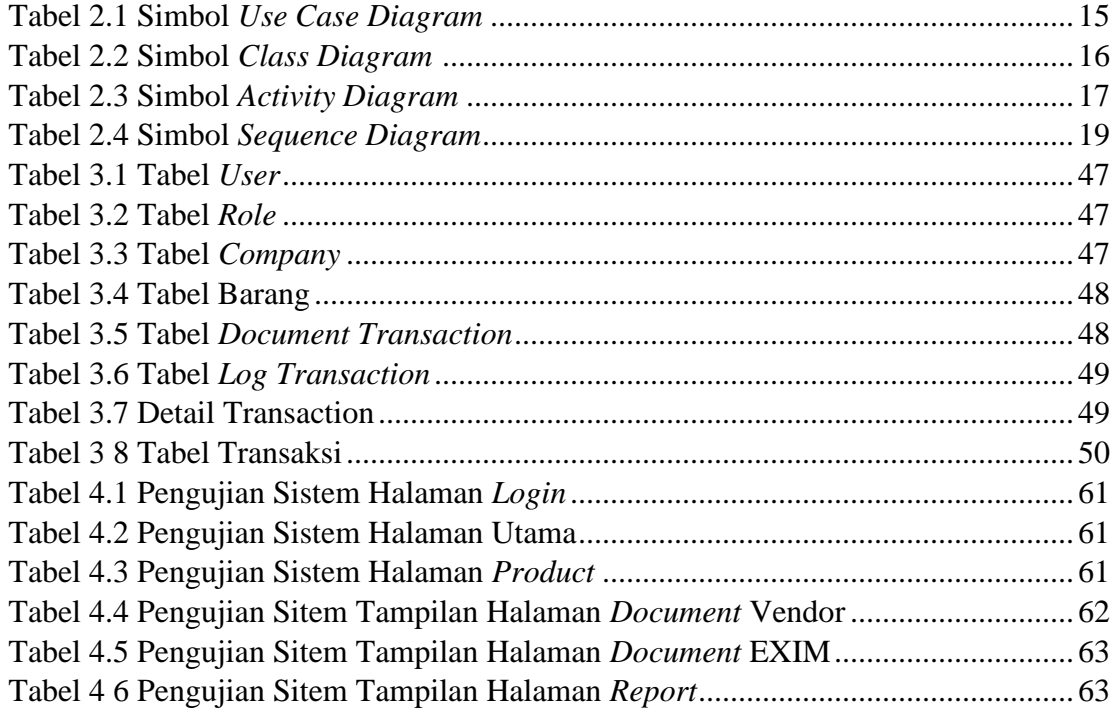

## **DAFTAR GAMBAR**

<span id="page-14-0"></span>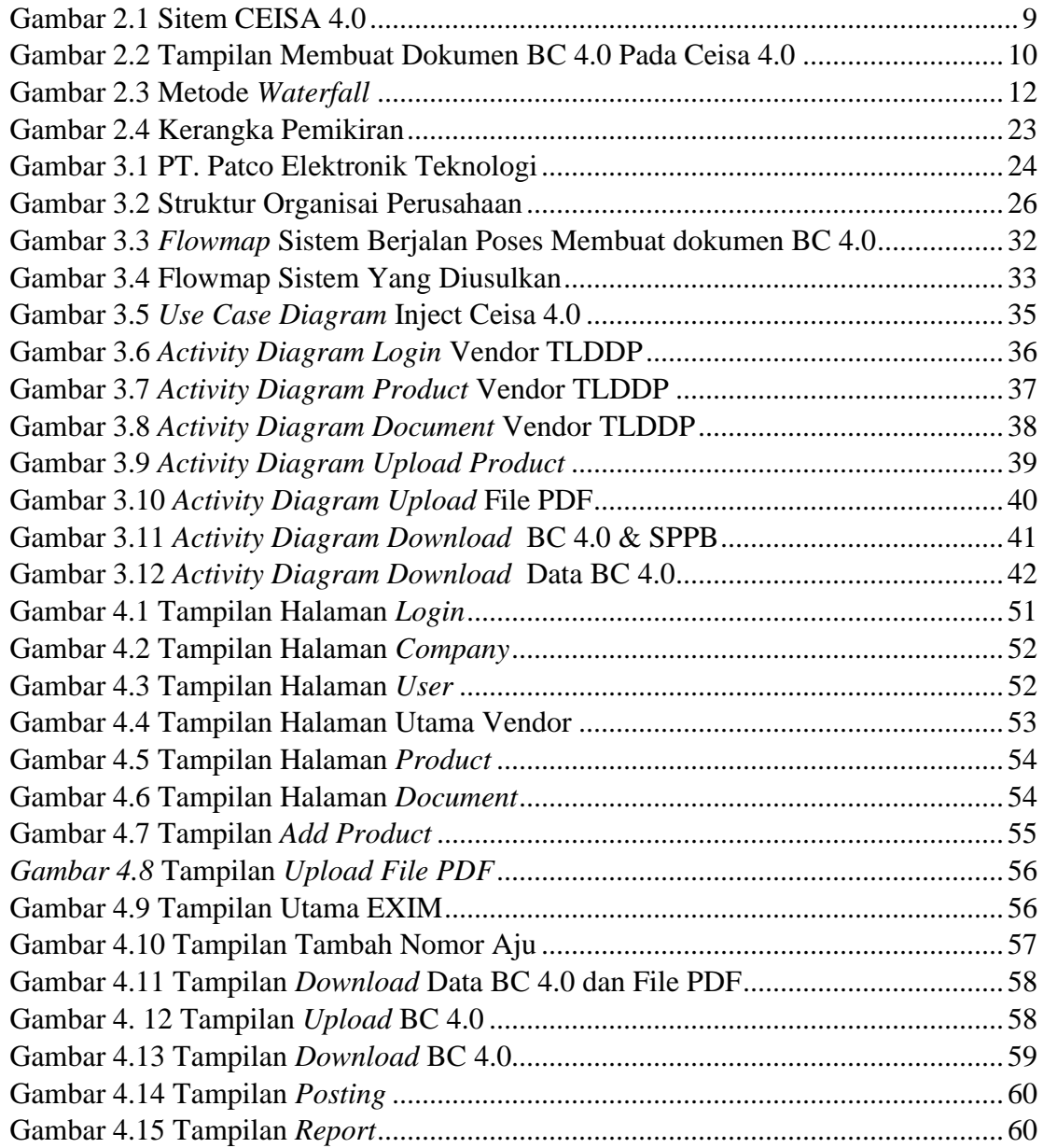